#### **FOSSCOMM 2013** Δημήτρης Αγγελάκος

@vyruss / vyruss@hellug.gr

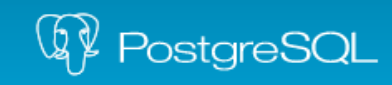

The world's most advanced open source database.

21/4/2013 PostgreSQL: Μέθοδοι για Data Replication 1/28

#### **1) Εισαγωγή στην PostgreSQL**

- 2) Data Replication
- 3) Λύσεις
- 4) Σύγκριση Τεχνολογιών
- 5) Εναλλακτικές

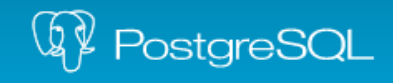

## Εισαγωγή στην PostgreSQL

- "Η πιο εξελιγμένη open source database"
	- ACID (Atomicity, Consistency, Isolation, Durability)
	- SQL:2008
	- Procedural languages
	- User-defined data types & objects
	- GiST: PostGIS, Full-text search, etc.
	- Database events & Asynchronous Notifications

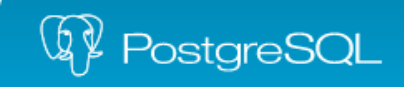

## Φρέσκια PostgreSQL

# http://www.postgresql.org/download

#### Binary Packages

- Linux, BSD, Solaris, Mac OS X, Windows
- Repositories:
	- Red Hat (RHEL, CentOS, Fedora, SL)
	- Debian / Ubuntu
- Ελλάδα: http://PostgreSQL.gr/

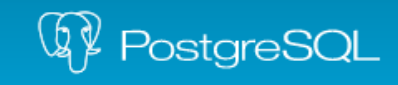

1) Εισαγωγή στην PostgreSQL

## **2) Data Replication**

- 3) Λύσεις
- 4) Σύγκριση Τεχνολογιών
- 5) Εναλλακτικές

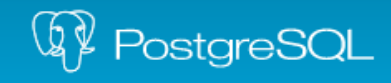

### Data Replication

- Failover
- Load Balancing
- Data Warehousing

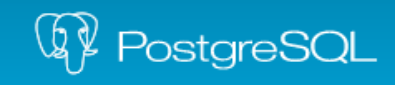

## Τύποι Data Replication (I)

- Shared Storage (π.χ. NAS)
	- Failover χωρίς απώλεια δεδομένων & overhead
	- Slaves ανενεργοί
	- SPOF
- Filesystem Replication (π.χ. DRBD)
	- Slaves ανενεργοί
	- Πιθανή απώλεια δεδομένων (async)

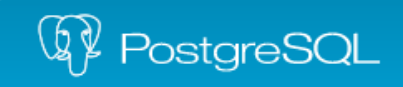

## Τύποι Data Replication (II)

- Log-shipping Replication
	- Slaves ενεργοί
	- Πιθανή απώλεια δεδομένων (async)
- Trigger-based Replication
	- Overhead
	- Επίπεδο πίνακα
	- Data partitioning

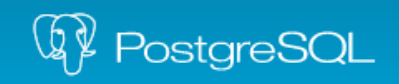

- 1) Εισαγωγή στην PostgreSQL
- 2) Data Replication
- **3) Λύσεις**
- 4) Σύγκριση Τεχνολογιών
- 5) Συγκριτική ανάλυση
- 6) Εναλλακτικές

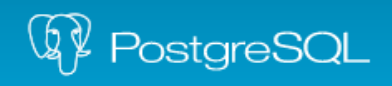

## PostgreSQL Native (I)

- Log-shipping (Streaming) Replication
	- Τι είναι τα WALs
		- Write-Ahead Logging
		- Online Backup
		- Point-in-time Recovery (PITR)
- Standby Servers
- File-based / Streaming

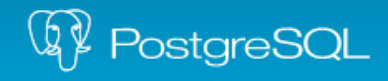

## PostgreSQL Native (II)

- Σε 5 λεπτά ;
- Master :
	- postgresql.conf :
		- listen address =  $'$ \*'
		- wal\_level = hot\_standby
		- max\_wal\_senders = 3
		- archive\_mode = on
		- archive\_command = 'cp -i %p /tmp/archive/%f'
	- pg\_hba.conf :

host replication all 10.0.0.0/24 trust

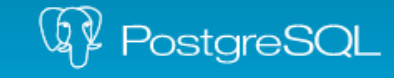

## PostgreSQL Native (III)

- Slave :
	- postgresql.conf :
		- hot\_standby = on
	- recovery.conf : (όχι στο config dir αλλά στο data dir) standby\_mode = 'on' primary\_conninfo = 'host=10.0.0.1' archive\_mode = on restore\_command = 'cp -i /tmp/archive/%f %p'

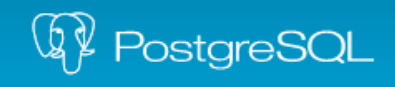

## PostgreSQL Native (IV)

• Master:

#### **SELECT pg\_start\_backup('backup',true);**

cd /var/lib/postgresql/9.1/

sudo tar cpJf /tmp/backup.txz main

rsync -av /tmp/backup.txz ubuntu@10.0.0.5:/tmp

 $\cdot$  Slave :

cd /var/lib/postgresql/9.1/ sudo tar xf /tmp/backup.txz

• Master:

#### **SELECT pg\_stop\_backup();**

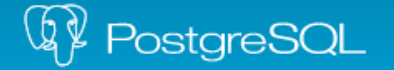

# Slony-I (I)

- Trigger-based Replication
	- Επιλέγουμε τους πίνακες που μας ενδιαφέρουν
	- Πολλαπλές πηγές πίνακα (Master)
	- Υποστηρίζει διαφορετικές :
		- Εκδόσεις PostgreSQL
		- Αρχιτεκτονικές
		- Λειτουργικά συστήματα
	- Για αργό δίκτυο

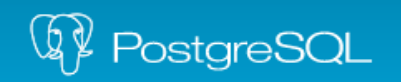

# Slony-I (II)

- Σε 5 λεπτά ;
	- Πακέτα :
		- postgresql-9.1-slony1-2
		- slony1-2-bin
	- Config :
		- pg\_hba.conf:
			- host mydb\_slony slony 10.0.0.0/24 md5
		- /usr/share/doc/slony1-2-bin/examples/slon\_tools.conf-sample.gz

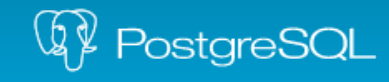

# Slony-I (III)

```
• /etc/slony1/slon_tools.conf:
    add_node(node \implies 1, host => '10.0.0.1',
               dbname => 'mydb_slony',
               port => 5432,
               user => 'slony',
               password => '12345');
    add_node(node = > 2,
              parent \Rightarrow 1,
               host => '10.0.0.4',
               dbname => 'mydb_slony',
               port => 5432,
               user => 'slony',
               password => '12345');
```
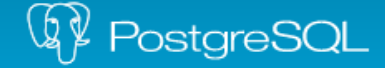

# Slony-I (IV)

- /etc/slony1/slon\_tools.conf : "set1" => { " $set_id" => 1$ , "pkeyedtables" => [ 'mytable', ], },
- slonik\_init\_cluster | slonik
- sudo slon\_start 1
- sudo slon\_start 2
- slonik\_create\_set 1 | slonik
- slonik\_subscribe\_set 1 2 | slonik

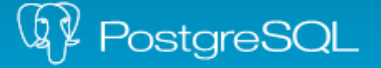

# pgpool-II (I)

- Statement-based Cluster Middleware
	- Connection Pooling
	- Load Balancing
	- Query Cache στη μνήμη
	- Failover
	- Replication (Ενσωματωμένο sync ή Εξωτερικό)
	- High Availability (watchdog)
	- Connection Queueing
	- Parallel Queries

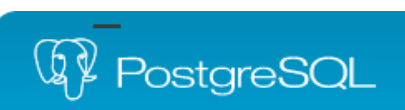

## pgpool-II (II)

● Η συνεισφορά μου:

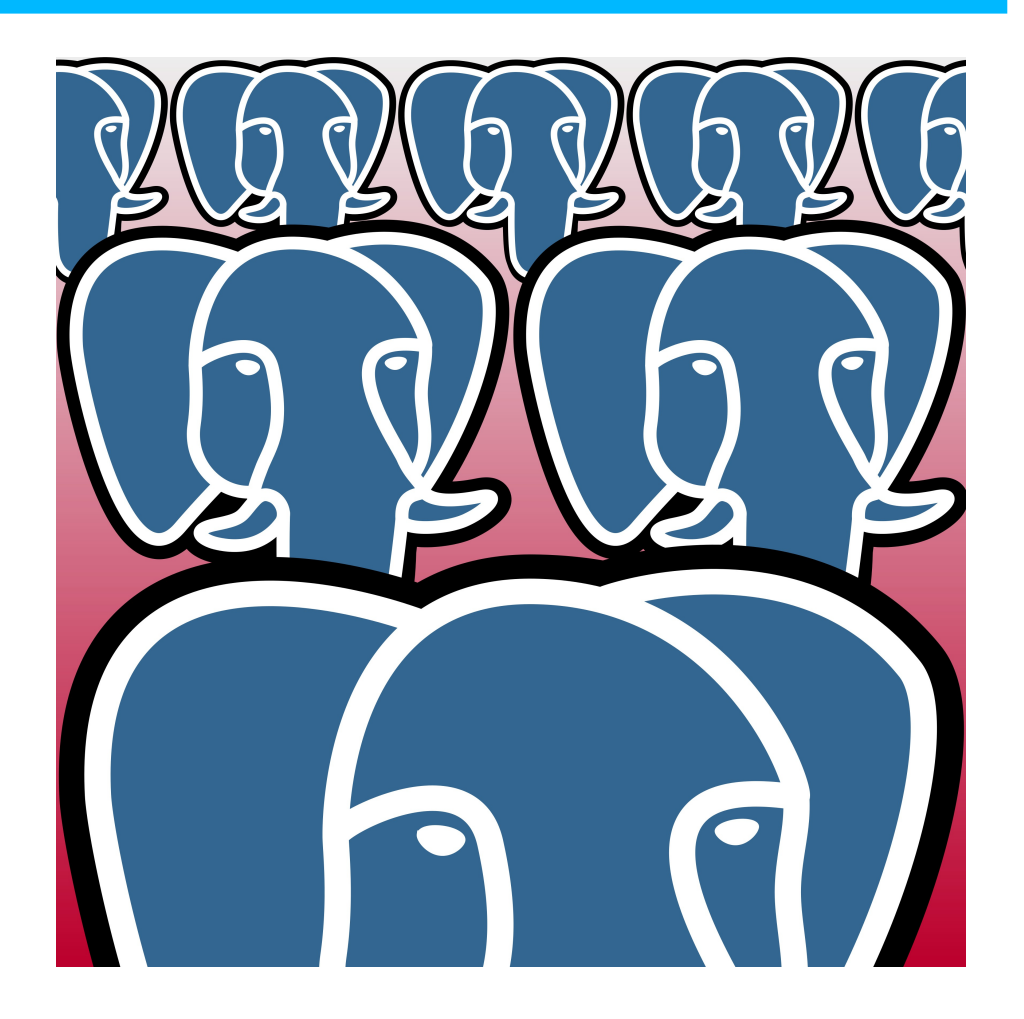

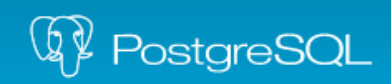

# pgpool-II (III)

- Σε 5 λεπτά ;
- Πακέτα:
	- pgpool2
	- postgresql-9.1-pgpool2
- /etc/pgpool2/pgpool.conf :

```
backend_hostname0 = '10.0.0.1' 
backend_port0 = 5432 
backend_weight0 = 1 
backend_data_directory0 = '/var/lib/postgresql/9.1/main' 
backend_flag0 = 'ALLOW_TO_FAILOVER'
backend_hostname1 = '10.0.0.2'
backend_port1 = 5432
backend_weight1 = 1
backend_data_directory1 = '/var/lib/postgresql/9.1/main'
backend_flag1 = 'ALLOW_TO_FAILOVER'
pool_passwd = ''
replication_mode = on
load_balance_mode = on
```
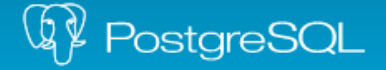

## Χρειάζομαι όντως Replication;

- Παλιά καλά DBLINK functions!
- Ξέρω καλύτερα τη βάση μου
- Επιλεκτικό
- Προχωρημένες λειτουργίες (Business Logic)

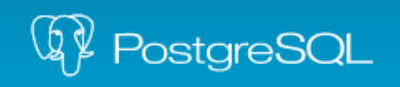

## Χρειάζομαι όντως Replication;

rsql := 'SELECT id, blah

FROM mytable

WHERE id > ' || last\_inserted\_id ||

ORDER BY id ASC';

PERFORM dblink\_connect('conn', conn\_string);

PERFORM dblink\_open('conn', 'cur', rsql);

LOOP

INSERT INTO toptable (remote\_id, blah)

SELECT id, blah

FROM dblink\_fetch('conn', 'cur', 500)

IF NOT FOUND THEN EXIT; END IF;

END LOOP;

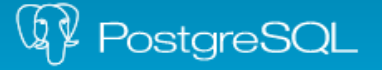

- 1) Εισαγωγή στην PostgreSQL
- 2) Data Replication
- 3) Λύσεις

## **4) Σύγκριση Τεχνολογιών**

5) Εναλλακτικές

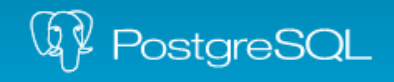

# Σύγκριση Τεχνολογιών (Ι)

- Scope:
	- Native, Pgpool : Ολόκληρη η βάση
	- Slony : Επίπεδο πίνακα
- Conflict Resolution
	- Native, Slony : Δε χρειάζεται
- Πιθανότητα απώλειας δεδομένων
	- Όχι όταν έχουμε Synchronous (άρα όχι Slony)

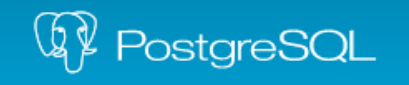

# Σύγκριση Τεχνολογιών (ΙΙ)

- Πολλαπλοί Master
	- Native, Slony : Όχι
	- Pgpool : Ναι
- Multimaster Replication
	- Άλλος τύπος replication

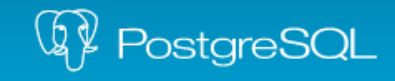

- 1) Εισαγωγή στην PostgreSQL
- 2) Data Replication
- 3) Λύσεις
- 4) Σύγκριση Τεχνολογιών
- **5) Εναλλακτικές**

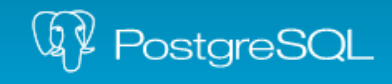

### Εναλλακτικές

- Postgres-XC
	- Παρακλάδι, τακτικά merge (έρχεται το Μάιο)
	- Write-scalable, shared-nothing
- Bucardo
	- Ασύγχρονο Multimaster
	- Trigger-based
	- Load Balancing
- Londiste

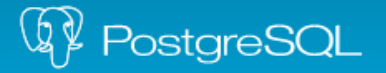

#### Σας ευχαριστώ!

#### http://PostgreSQL.gr/

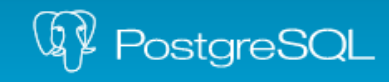

The world's most advanced open source database.

21/4/2013 PostgreSQL: Μέθοδοι για Data Replication 28/28